Дженга Состав 54 Деревянных блока Рукав для строительства башни

# Цель игры

Вынимайте один блок из башни и ставьте его наверх. Последний игрок, который сможет вытащить блок из башни и не разрушить ее, выигрывает!

## Установка

Высыпите блоки на ровную поверхность.

Один игрок, используя специальный рукав, строит башню, кладя слоя из 3 деревянных блока под правильным углом друг на друга. Когда закончите, у вас будет 18 уровневая башня, которая может вырасти в 2 раза во время игры!

Аккуратно удалите рукав, так, чтобы башня стояла сама.

## Игра

Игрок, строивший башню, ходит первым. Затем игра продолжается по часовой стрелке.

### Ваш ход

Аккуратно выньте блок из любого уровня, кроме последнего. Используйте только одну руку! Затем поместите блок на верхний уровень под правильным углом.

Вынимание и помещение блоков

Вынимайте и помещайте только один блок за ход. Помните - Используйте только одну руку (Вы можете менять руки, когда захотите!)

По ходу игры башня перемещает свой вес, некоторые блоки становятся более свободными и их легче вытащить. Вы можете трогать блоки, чтобы найти более свободный - но если вы сдвинули блок с места, вы должны поставить его обратно (используя только одну руку) перед тем, как дотронуться до другого блока.

Когда кладете блок на верхний уровень, всегда кладите по 3 блока на каждый уровень, прежде чем начинать новый.

Ваш ход заканчивается через 10 секунд после того, как вы положили блок на верхний уровень - или как только следующий игрок дотронулся до блока.

Продолжайте вынимать и надстраивать башню, пока кто-нибудь ее не уронит. Настоящие профессионалы могут построить З6-этажную башню или еще выше!

## Победитель

Если вы стали последним игроком, который смог вынуть блок и поставить его на верх, не разрушив при этом башню, вы победитель! Игрок, разрушивший башню, должен построить ее для новой игры.

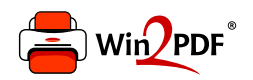

This document was created with the Win2PDF "print to PDF" printer available at http://www.win2pdf.com

This version of Win2PDF 10 is for evaluation and non-commercial use only.

This page will not be added after purchasing Win2PDF.

http://www.win2pdf.com/purchase/